# **Spreadsheets**

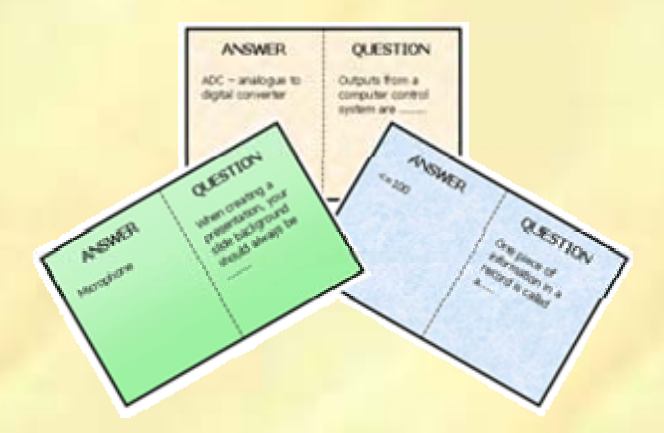

# **Hop-around Cards**

Visit us online at www.teach-ict.com

**Teach-ICT.com** 

# **HOP-AROUND CARDS**

#### Preparation

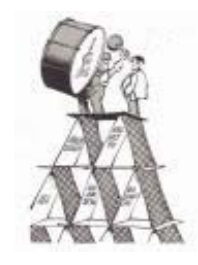

Print the cards out using a high quality colour printer

Laminate each sheet and then cut out the individual cards to make a pack.

Using the cards

Shuffle the cards.

Distribute the cards amongst your students.

Every card MUST be used – even if it means some students have one and others have two.

Pick a student to start. That student asks their question to the class. Quickly find that question on the table of questions/answers below so that you can keep track of the sequence and will know immediately if a wrong answer has been given.

The student who thinks they have the correct answer to the question calls out their answer.

If they are correct, they then ask their question on their card to the rest of the class.

This continues until all of the questions and answers have been used.

It is important that the correct answers are accepted, otherwise the sequence will be broken and some students will end up with unused cards.

Collect the set of cards back up at the end of the task.

# **QUESTIONS**

The table below contains the questions and matching answers. Print this table out for use during the activity.

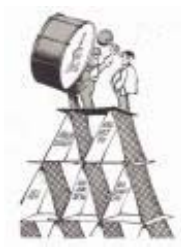

Nominate a student to start. Quickly find their question in the table and then check that the answers which are given match those below.

The sequence of questions and answers must follow this table. If the sequence is broken, you will end up with students who have unused cards at the end.

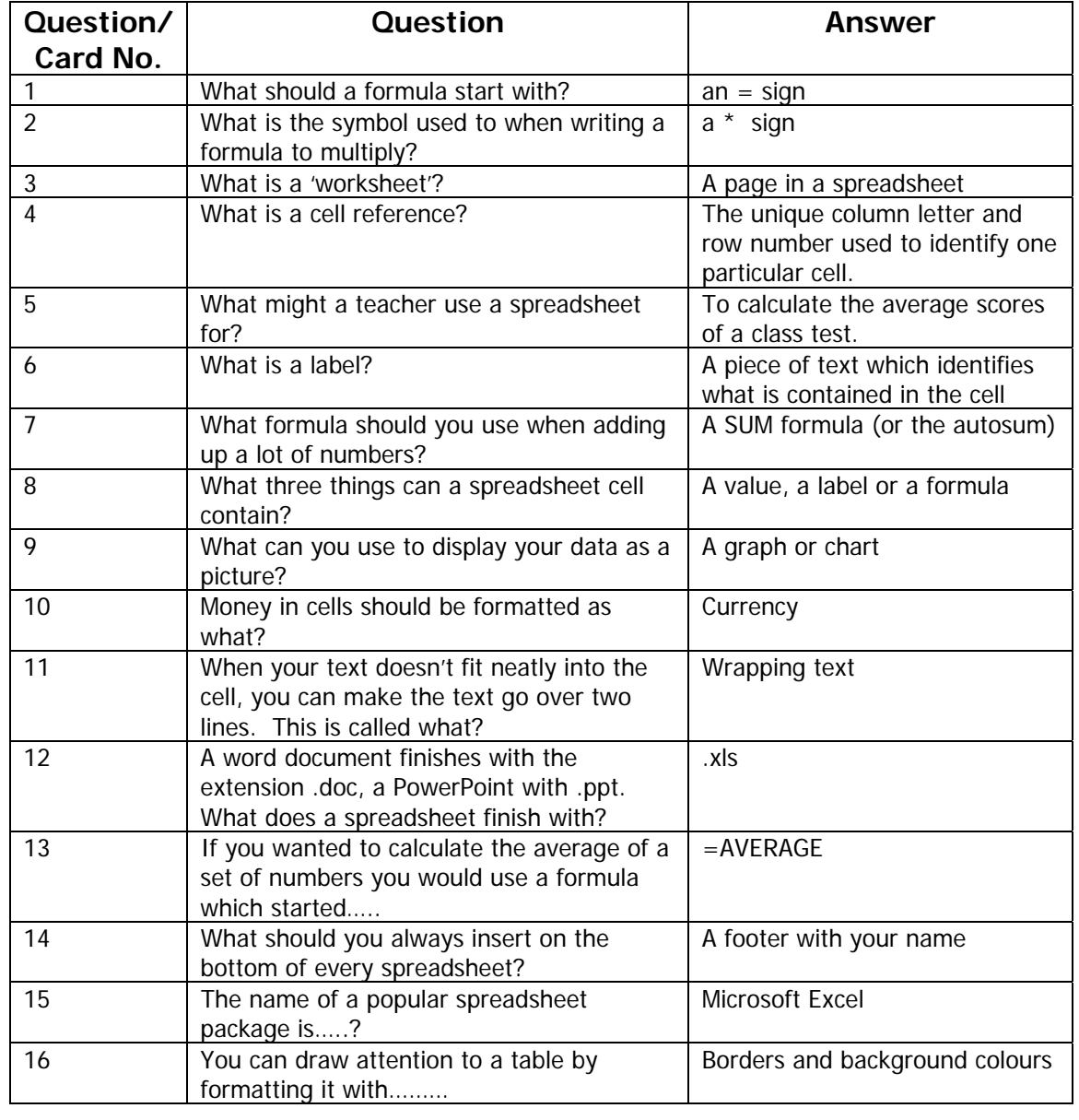

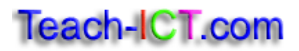

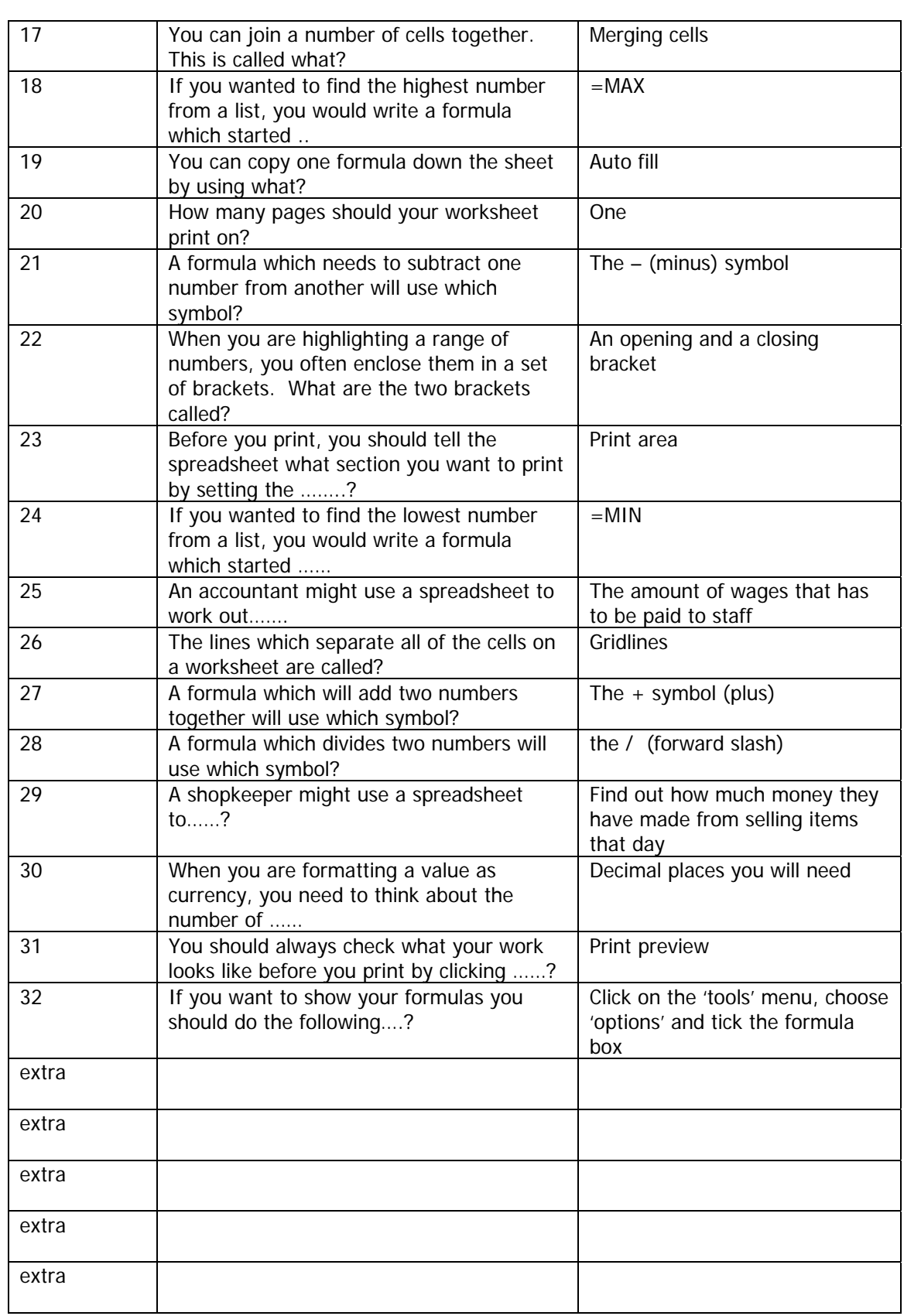

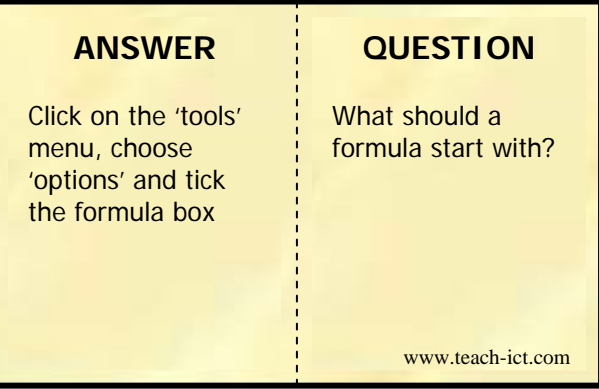

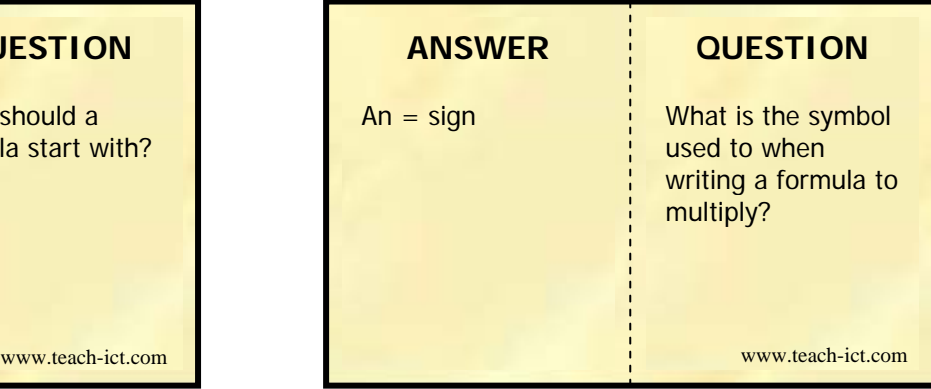

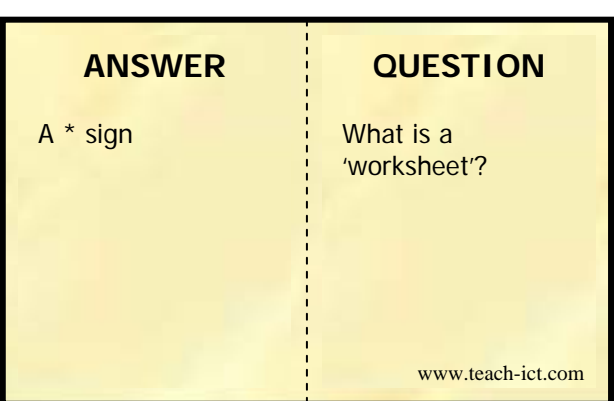

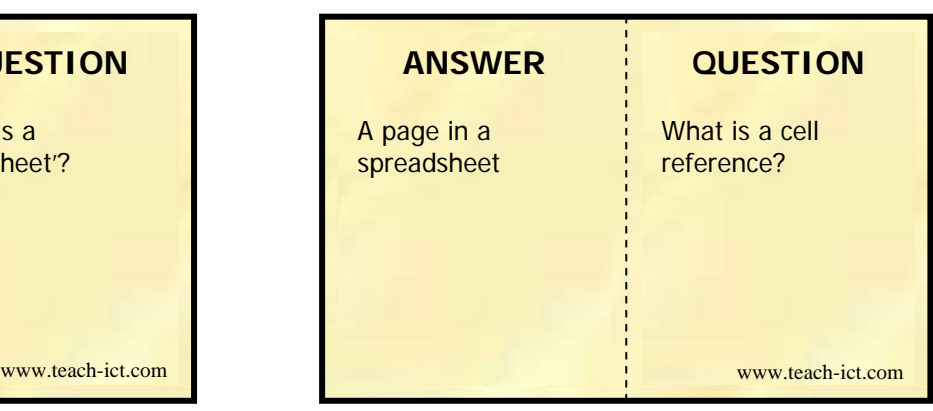

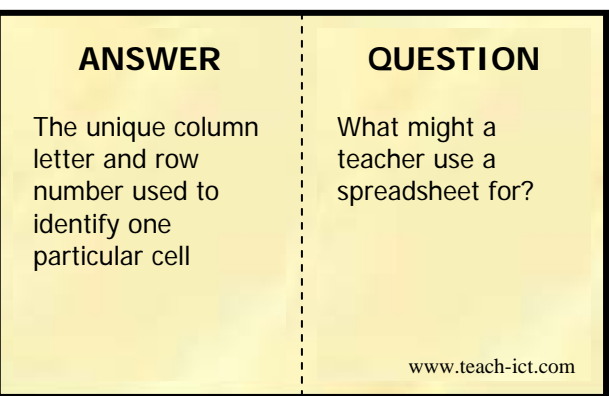

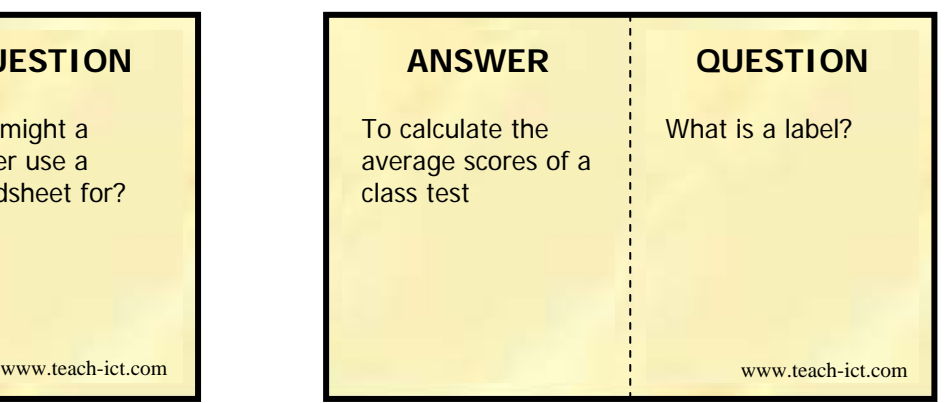

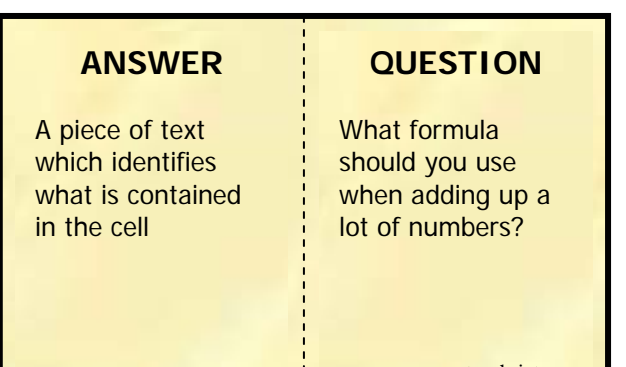

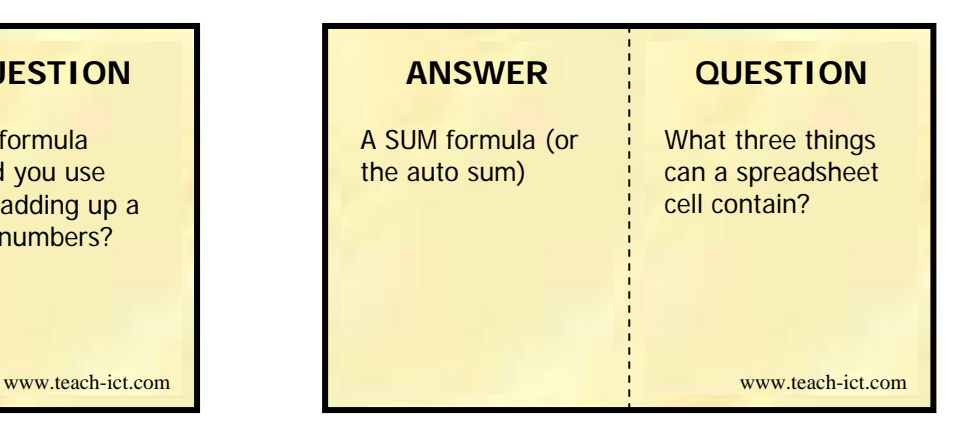

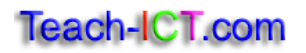

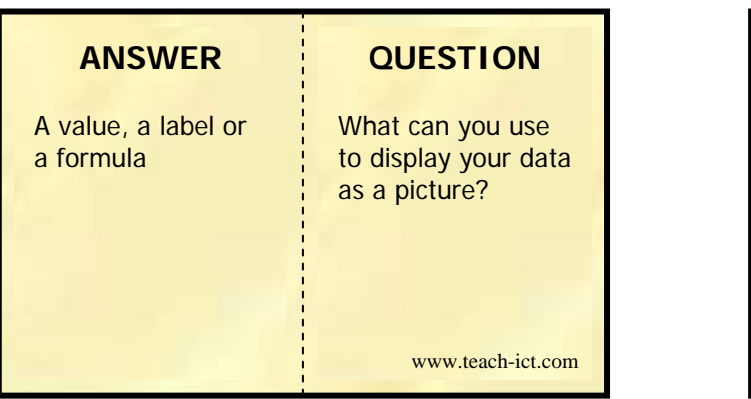

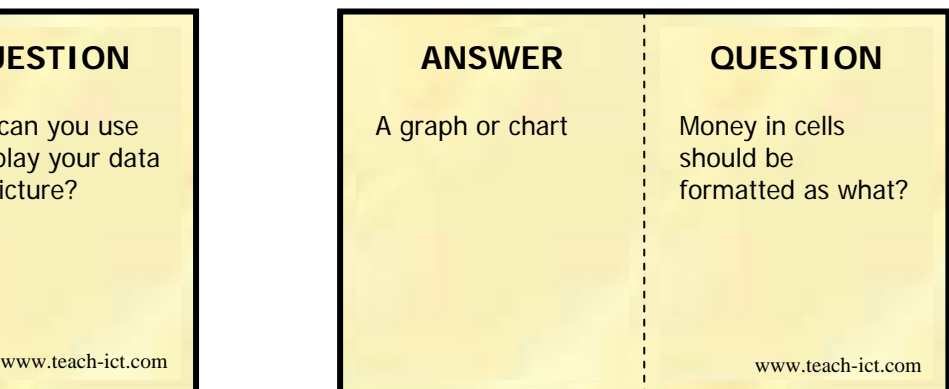

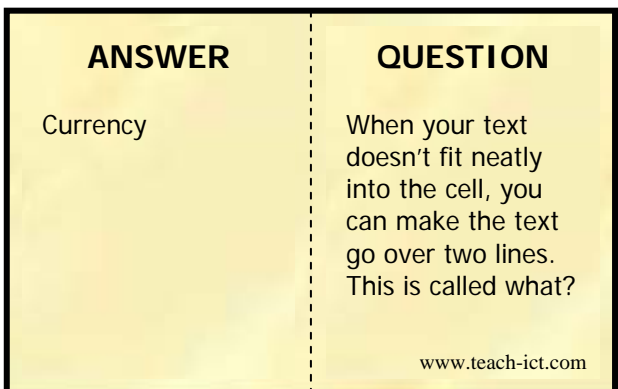

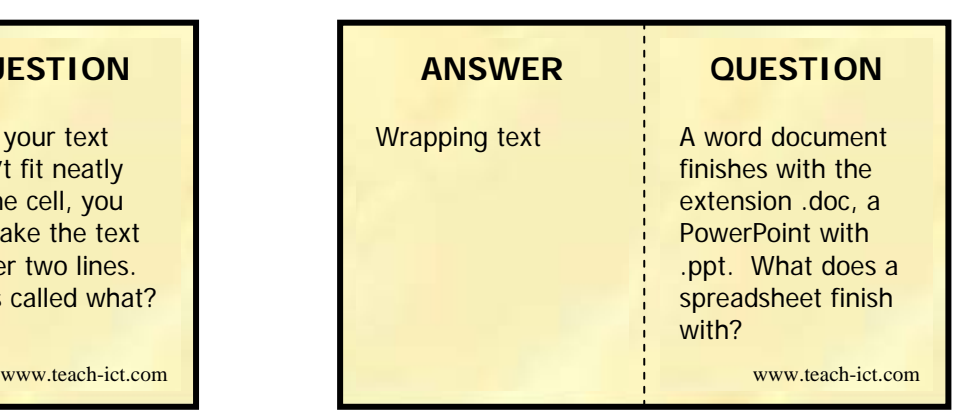

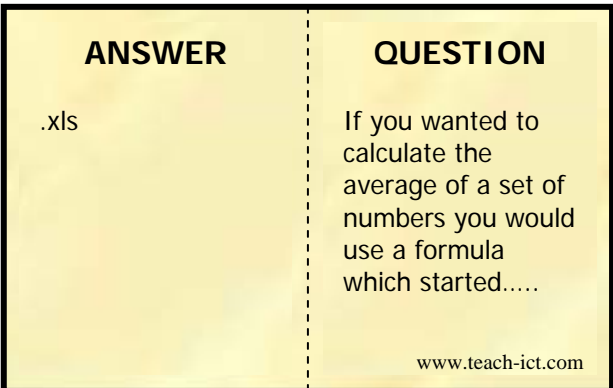

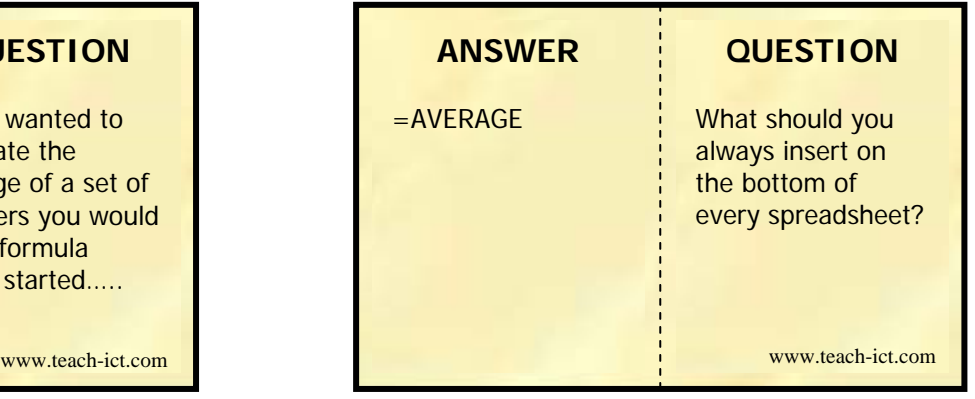

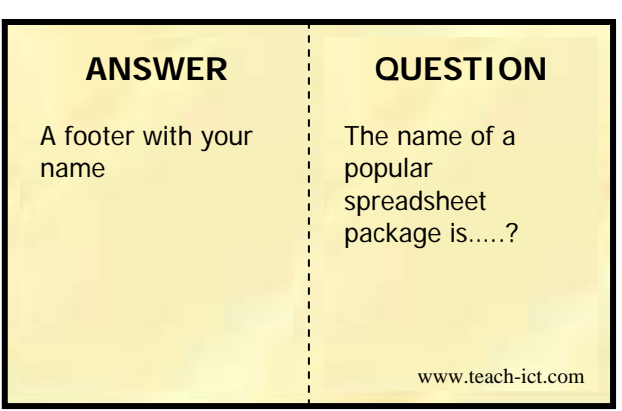

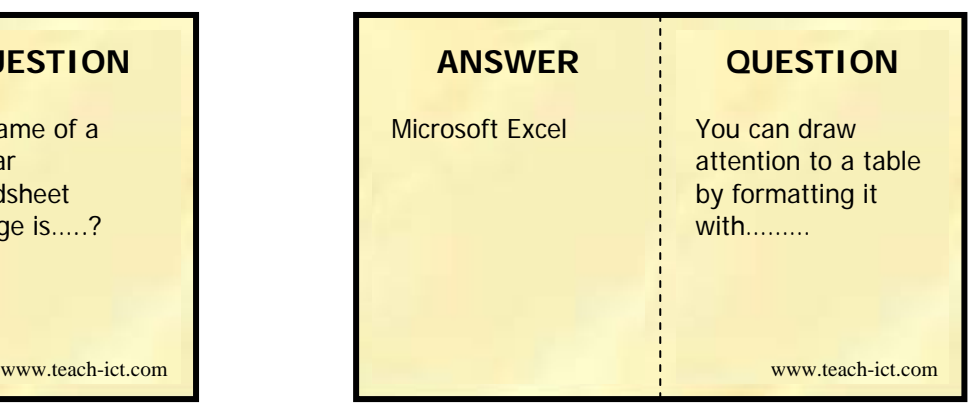

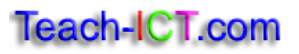

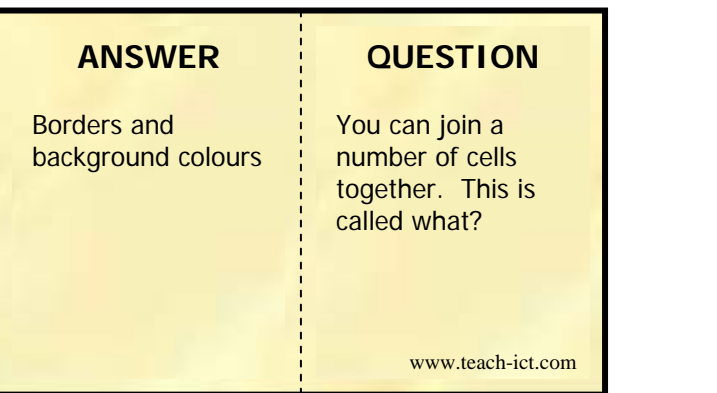

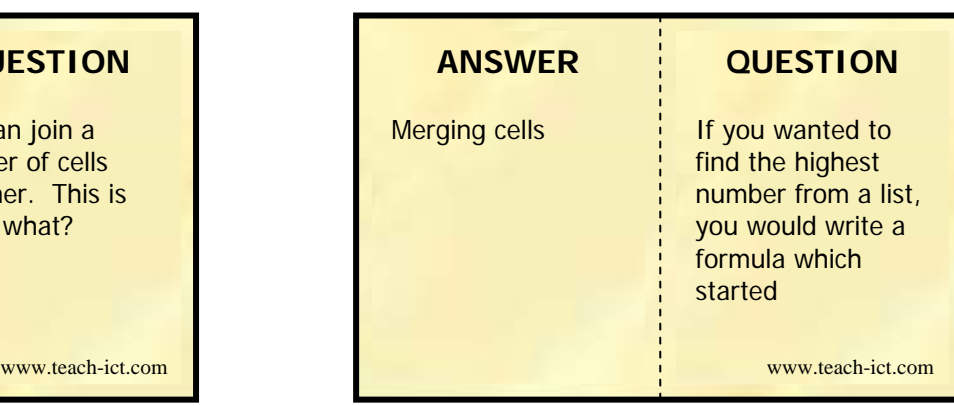

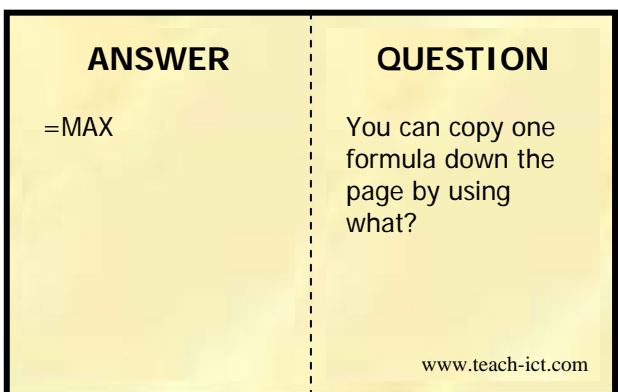

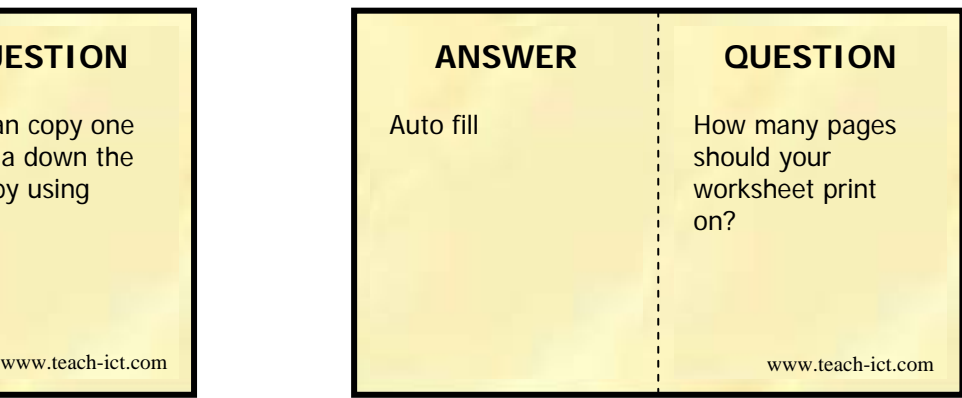

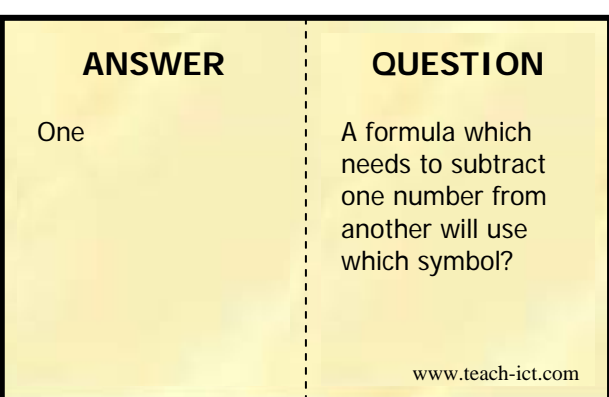

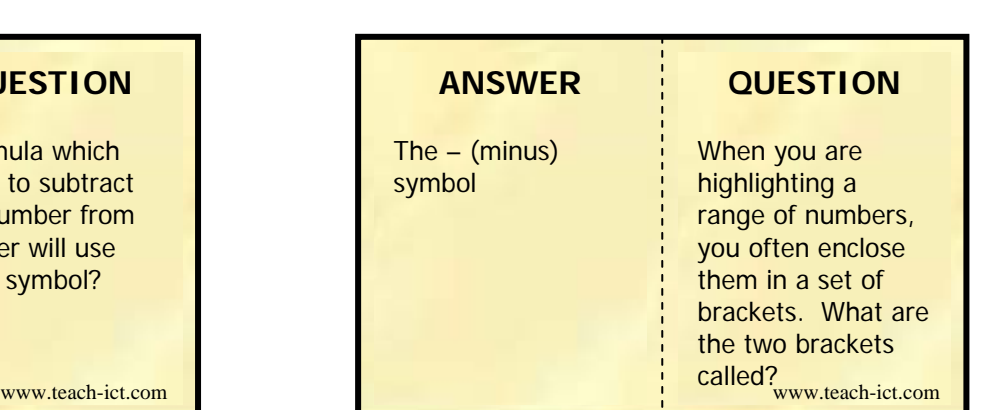

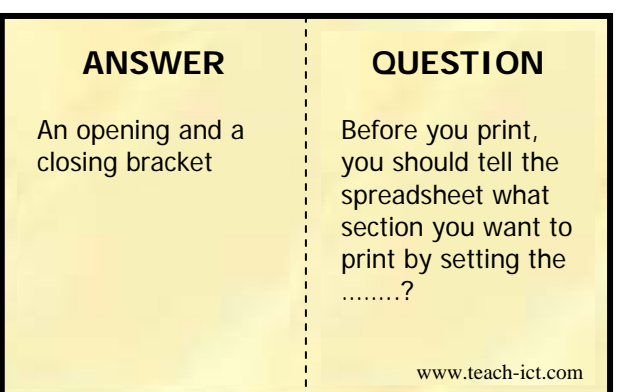

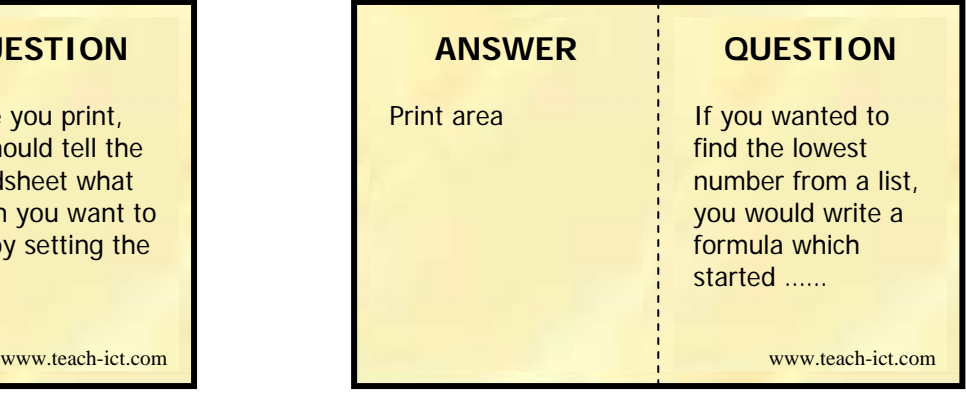

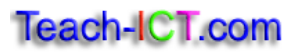

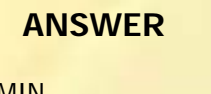

### **QUESTION**

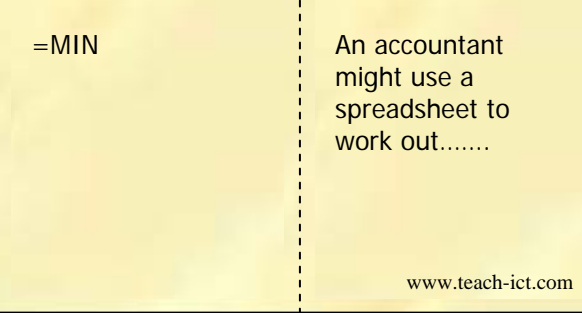

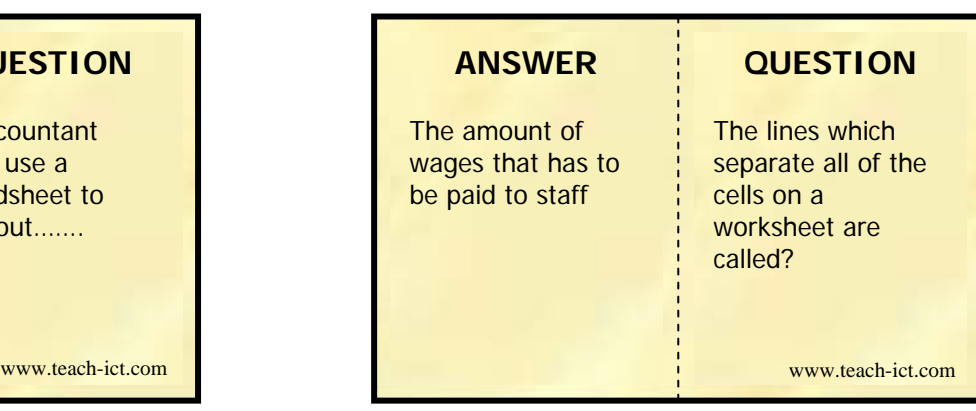

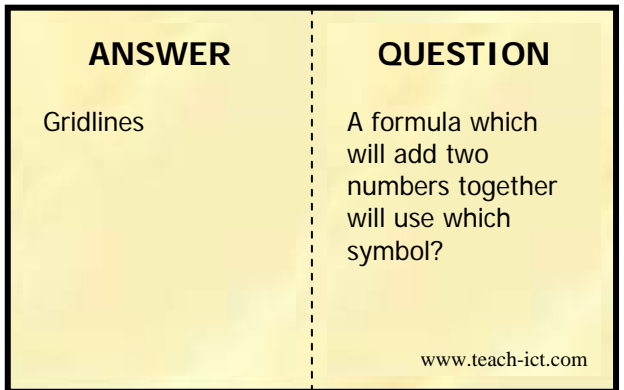

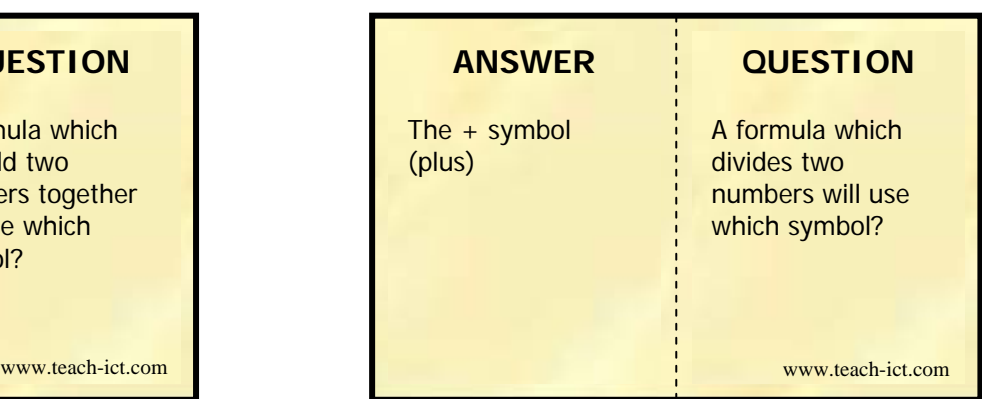

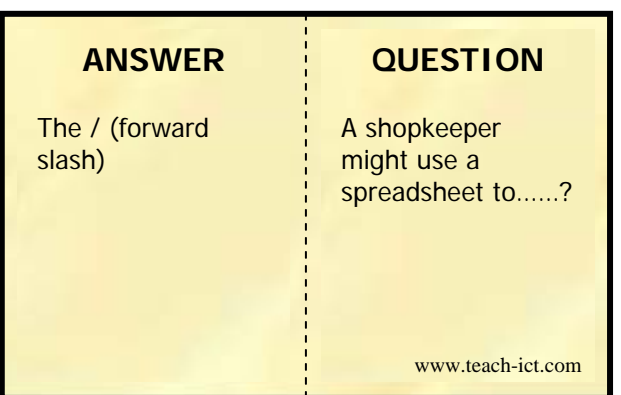

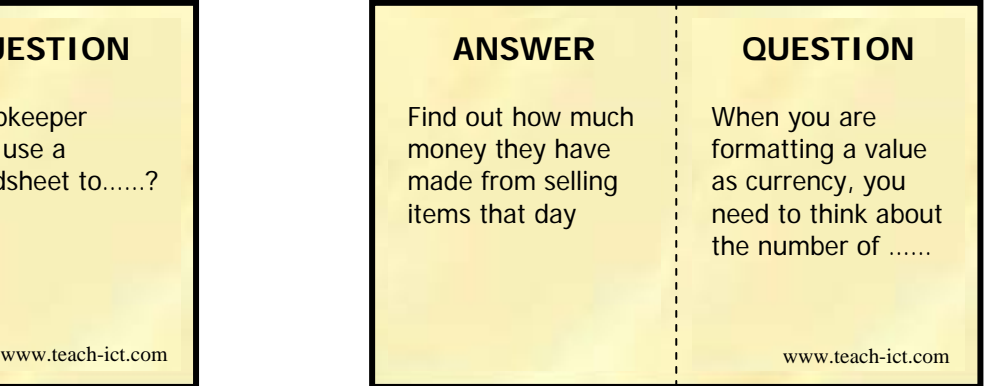

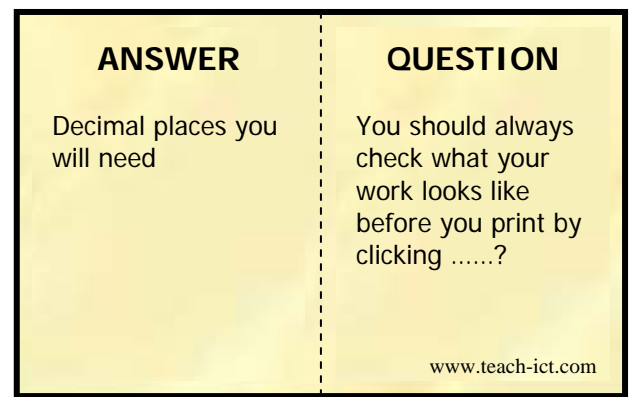

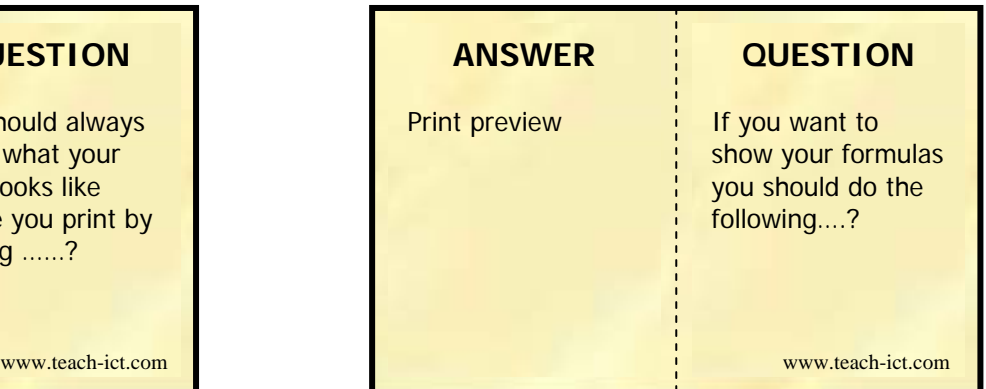

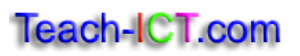

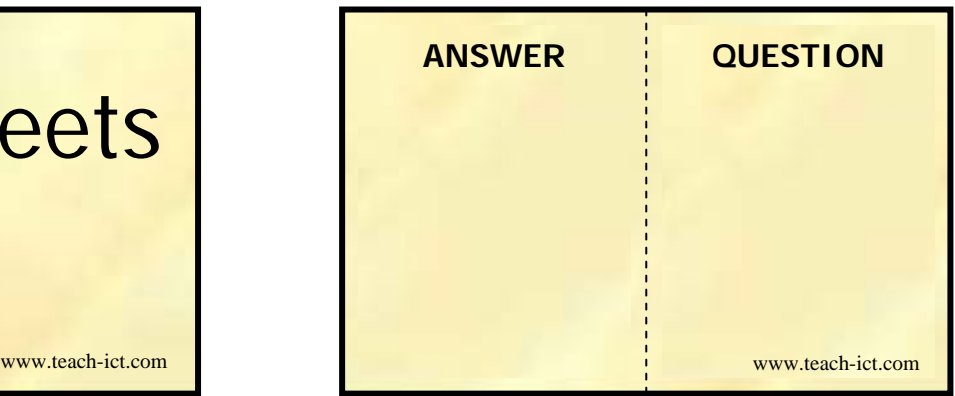

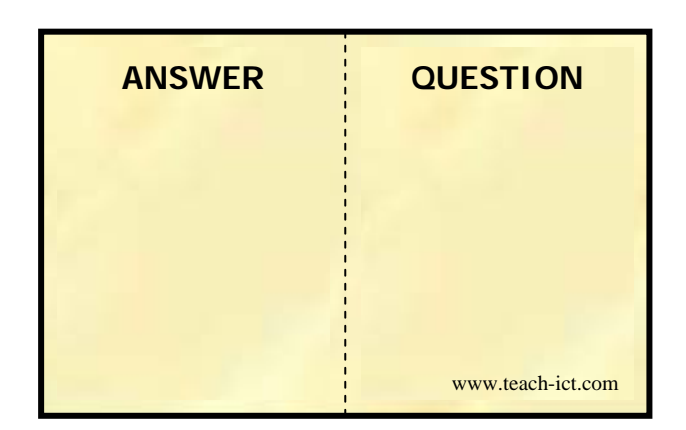

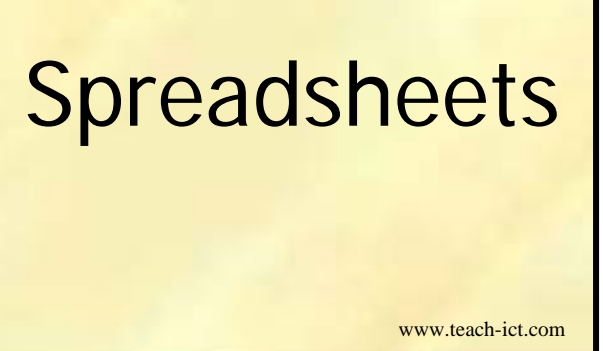

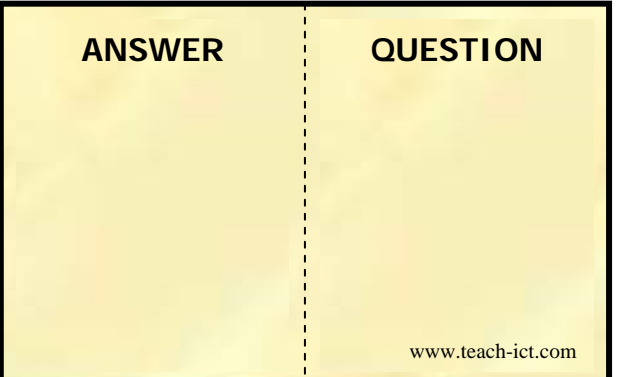

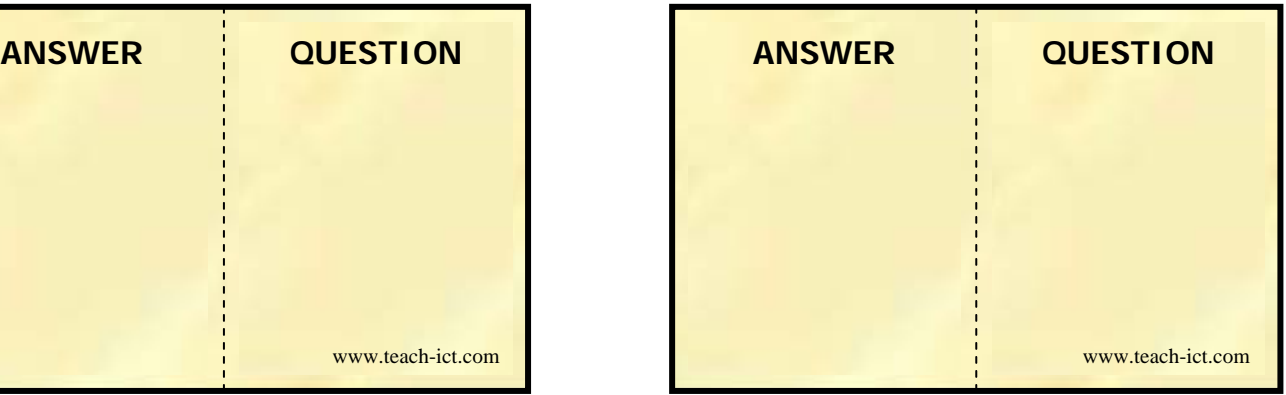

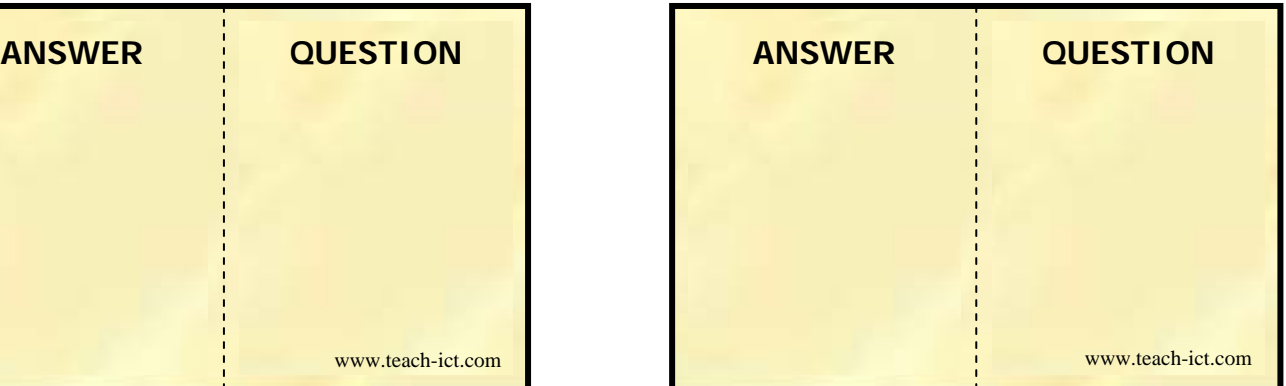

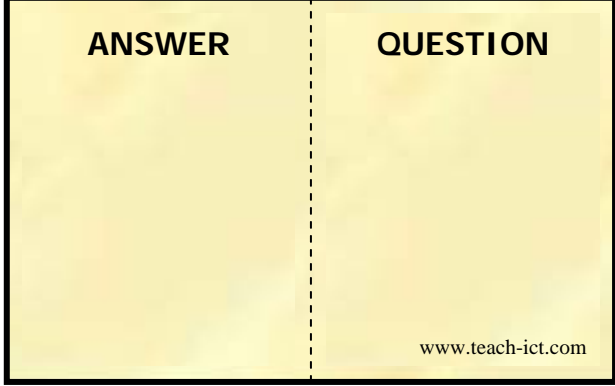

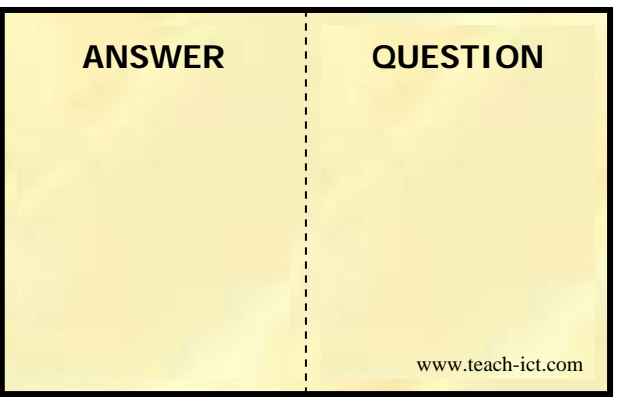